# **MTH 655/659 Large scale scientific computing methodsOverlapping DD: and its parallel implementation**

Instructor: Malgorzata Peszynska **Mathematics Oregon State University** 

## **Domain decomposition: overlapping**

 $30$ 

20

 $10$ 

•blue and yellow values lag between iterations

 $\bullet$ similar to block Jacobi solver

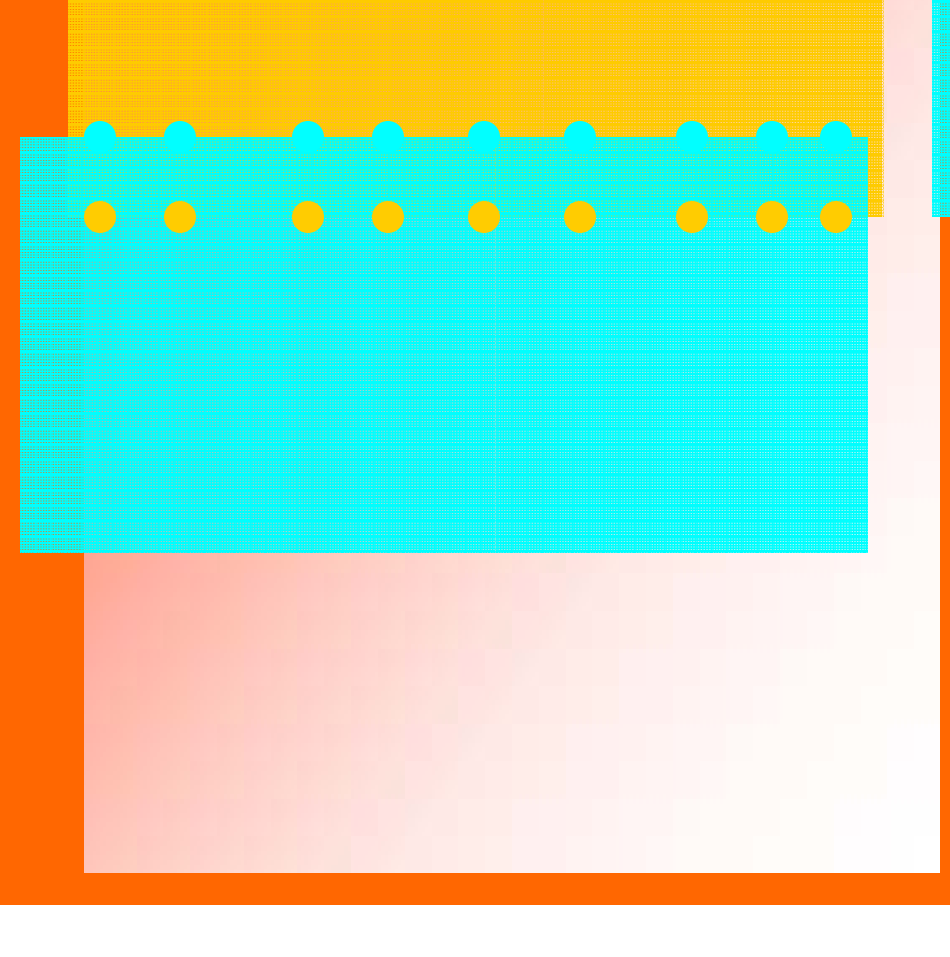

# ${\bf Solve}$  system  ${\bf AU} = {\bf b}$ **on a multiprocessor computer system**

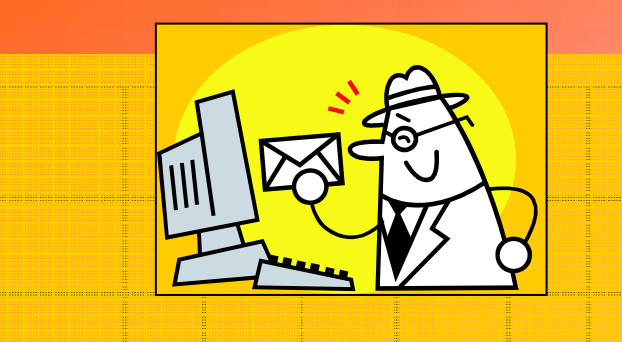

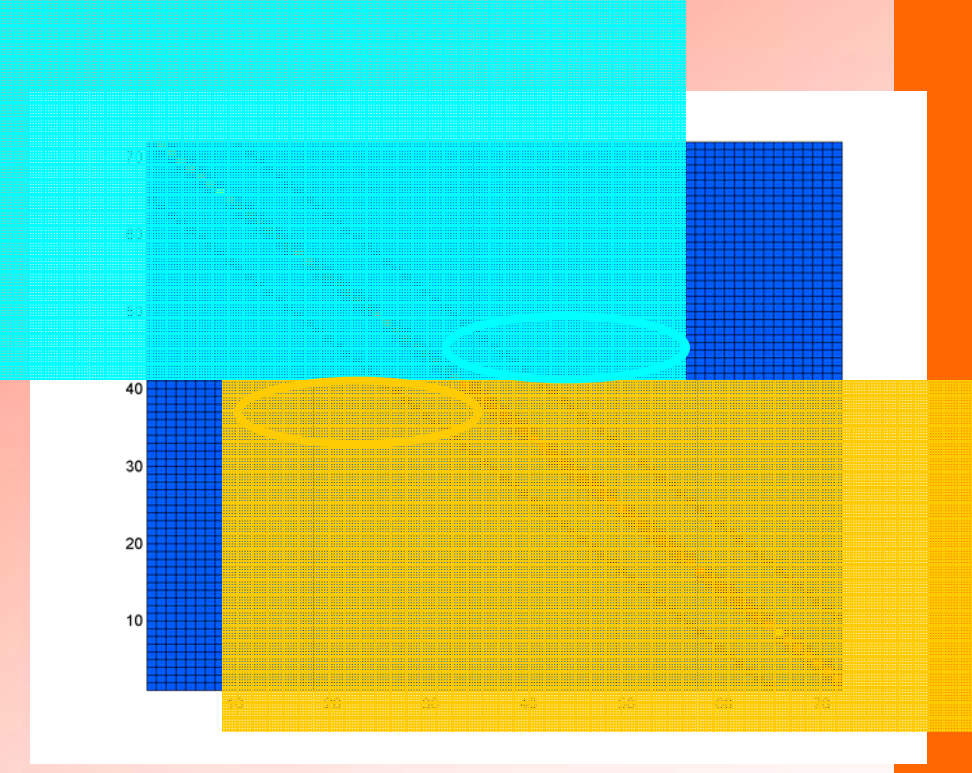

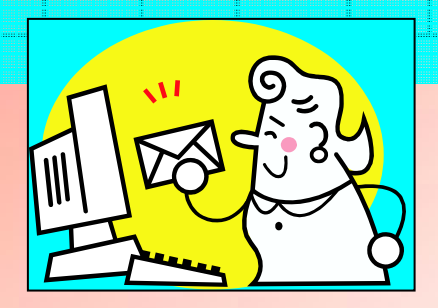

- • Need to communicate data between processors
	- distributed memory or shared memory ?

# **function iter = myjacobi (myn,tol,maxiter)**

- •%% myn = size of problem
- •%% tol = tolerance for size of residual
- $\bullet$  $\%$ % maxiter = max number of iterations acceptable

## **initialize (could be done outside)**

n = myn; %% size of global problem  $h = 1/(myn+1);$  %% n, h are global myA = zeros (myn,myn); for  $i = 1$ : myn myA $(i,i)=2$ ; end; for  $i = 2$ : myn myA $(i, i-1) = -1$ ; end; for  $i = 1$ : myn-1 myA( $i$ , $i+1$ ) = -1;end;  $myb = h * h * ones(myn, 1);$ %%% initial guess: could be given externally  $u0 = zeros(myn,1);$ 

### **overall flow of Jacobi iteration**

```
u = u0;for iter = 1:maxiter 
     myr = myb - myA^*u;r = norm(myr);glob_err = rerr; 
     fprintf('%d %g\n',iter,glob_err);
```

```
%%% is it time to stop ? 
if glob_err < tol break;end;
```
### **perform the update …**

```
for k = 1: myn
        %% collect right hand side terms in every row
        s = 0;for j = 1:k-1 s = s + myA(k,j)^*u(j); end;
        for j = k+1: myn s = s + myA(k,j)^*u(j); end;
     %% compute new guess in row k 
        unew (k,1) = (myb(k) - s)/myA(k,k);end;
   u =unew;
end
```
### **Do this in parallel: divide and conquer**

 $\bullet$ solve a problem of size  $n = myn * nproc$ 

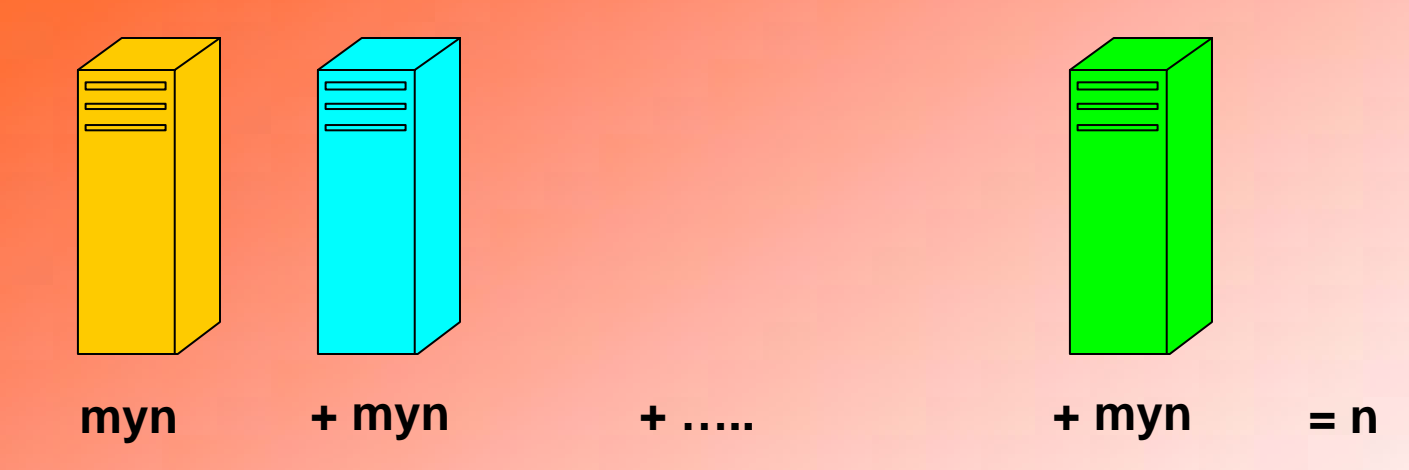

- $\bullet$  paradigm:
	- same as block Jacobi, using Jacobi on individual processors (additive Schwartz, overlapping DD)
	- equivalently: perform iteration as if everything was done on "one processor"
- •must be able to exchange data between processors

## **Decompose data**

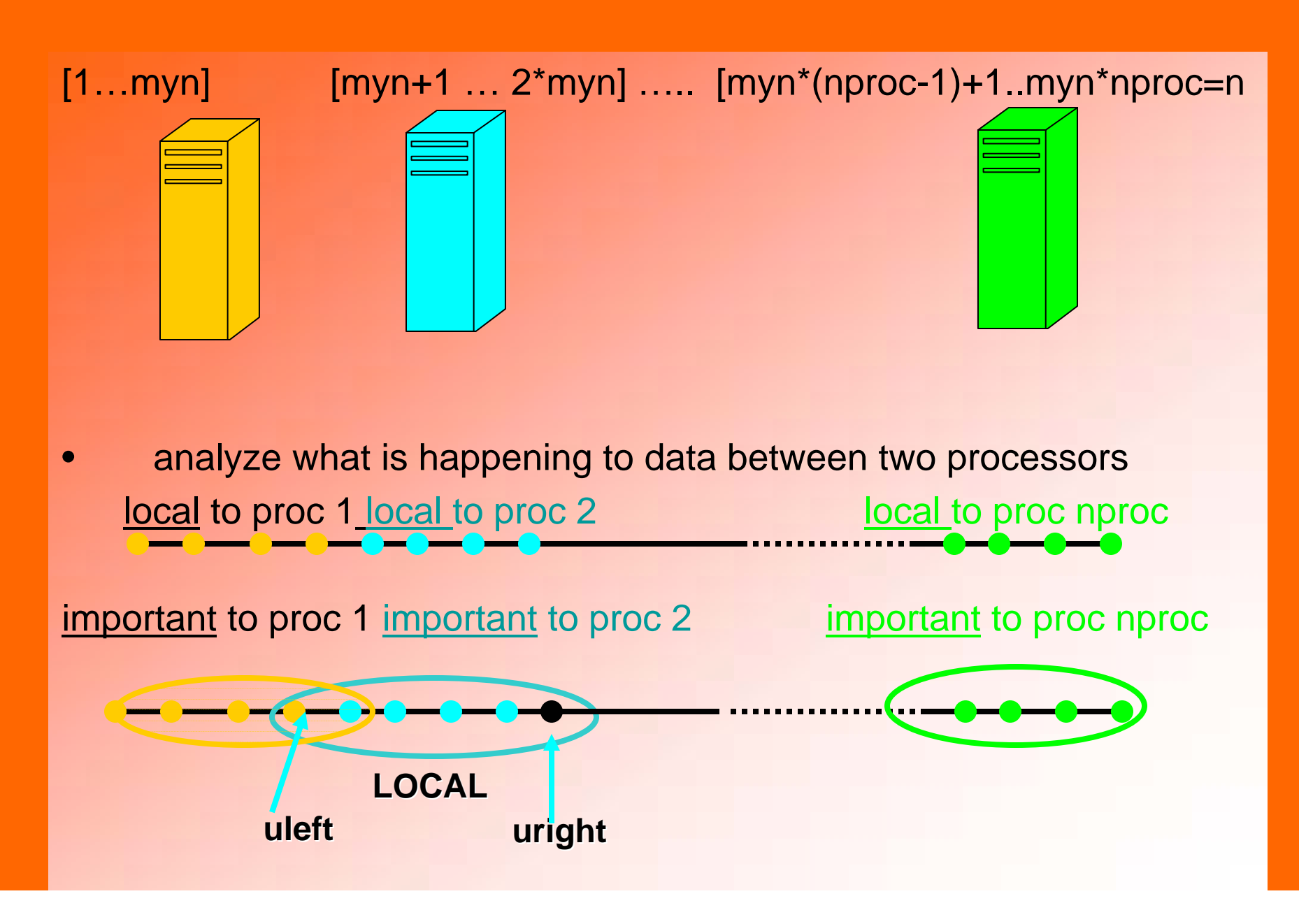

# **function iter = myjacobi\_parallel (myn,tol,maxiter)**

- $\bullet$ %% myn = size of local problem
- $\bullet$  $\%$ % tol = tolerance for size of residual
- $\bullet$  $\%$ % maxiter = max number of iterations acceptable
- $\bullet$  EACH processor must know
	- its own number p
	- total number of processors nproc
- • EACH processor must be able to access
	- its local data
	- all data important to her
- • Processors must be able to communicate
	- with immediate neighbors
	- with everybody

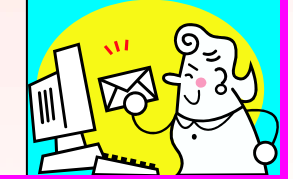

# **initialize**

n = myn\*nproc; %% size of global problem  $h = 1/(n+1);$  %% n,h are global

%%% only local variables allocated myA = zeros (myn,myn); for  $i = 1$ : myn myA $(i,i)=2$ ; end; for  $i = 2$ : myn myA $(i, i-1) = -1$ ; end; for  $i = 1$ : myn-1 myA $(i, i+1) = -1$ ; end;  $myb = h * h * ones(myn,1);$ 

%%% off-diagnal blocks represented Aright  $= -1$ ; Aleft  $= -1$ ;

%%% initial guess: could be given externally  $u0 = zeros(myn,1); u = u0;$ 

# **Jacobi iteration … parallel (1)**

for iter  $= 1$ : maxiter

%%% make sure every processor has current data in uleft, uright

%%% PARALLEL *send* your own data: u(1), u(myn)

%%% PARALLEL <u>*receive*</u> uleft, uright

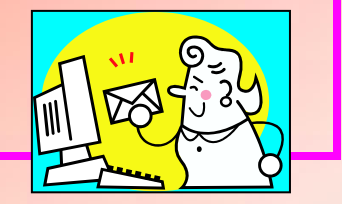

%%% compute residual

 $myr = myb - myA^*u;$ 

%%% use important data on the left and right

if  $p > 1$  myr(1) = myr(1) - Aleft\*uleft(p);end;

if  $p <$  nproc myr(myn) = myr(myn) - Aright\*uright(p);end;

**Jacobi iteration … parallel (2)** %%% compute norm of residual  $r = norm(myr)$ ; %%% collect norms from all processors .. execute %%% PARALLEL **reduce** operation glob\_err = rerr; fprintf('%d %g\n',iter,glob\_err); %%% only if  $p=1$ 

%%% is it time to stop ? if glob\_err < tol break;end;

### **perform the update …**

```
for k = 1: myn
     %% collect right hand side terms in every row
     s = 0;for j = 1:k-1 s = s + myA(k,j)^*u(j); end;
     for j = k+1: myn s = s + myA(k,j)^*u(j); end;
     %%% incorporate values from left and right
    if k == 1 if p > 1 s = s + Aleft*uleft(p);end;end;
    if k == myn if p < nproc \ s = s + Aright*uright(jnt(p)); end; end;
```

```
%% compute new guess in row k 
  unew (k,1) = (myb(k) - s)/myA(k,k);
```
end;

 $u =$ unew;

end

## **Details on parallel operations**

- use MPI (Message Passing Interface) developed/ described at
	- http://www-unix.mcs.anl.gov/mpi/
- we will use a few elementary operations as subroutine calls from Fortran
	- initialization/introduction/finalize operations
		- **call MPI\_INIT (ierr)**
		- **call MPI\_COMM\_RANK(MPI\_COMM\_WORLD, rank, ierr)**
		- **call MPI\_COMM\_SIZE(MPI\_COMM\_WORLD, nproc, ierr)**
		- **call MPI\_FINALIZE(ierr)**

### **Details on parallel operations**

#### • cd operations

#### **PARALLEL reduce** operation

- call MPI\_ALLREDUCE(rerr,glob\_err,1,MPI\_DOUBLE\_PRECISION, MPI\_SUM, MPI\_COMM\_WORLD, ierr)
- PARALLEL *send* operation
	- call MPI\_Send ( what, count, MPI\_DOUBLE\_PRECISION,

where,

tag,

MPI COMM WORLD, ierr )

#### PARALLEL **receive** operation

• call MPI\_RECV (what, howmuch, MPI\_DOUBLE\_PRECISION, wherefrom,

tag,

MPI COMM WORLD, status, ierr )

### **Caution suggested: parallel disasters**

 $\bullet$ Five philosophers (mathematicians ?)

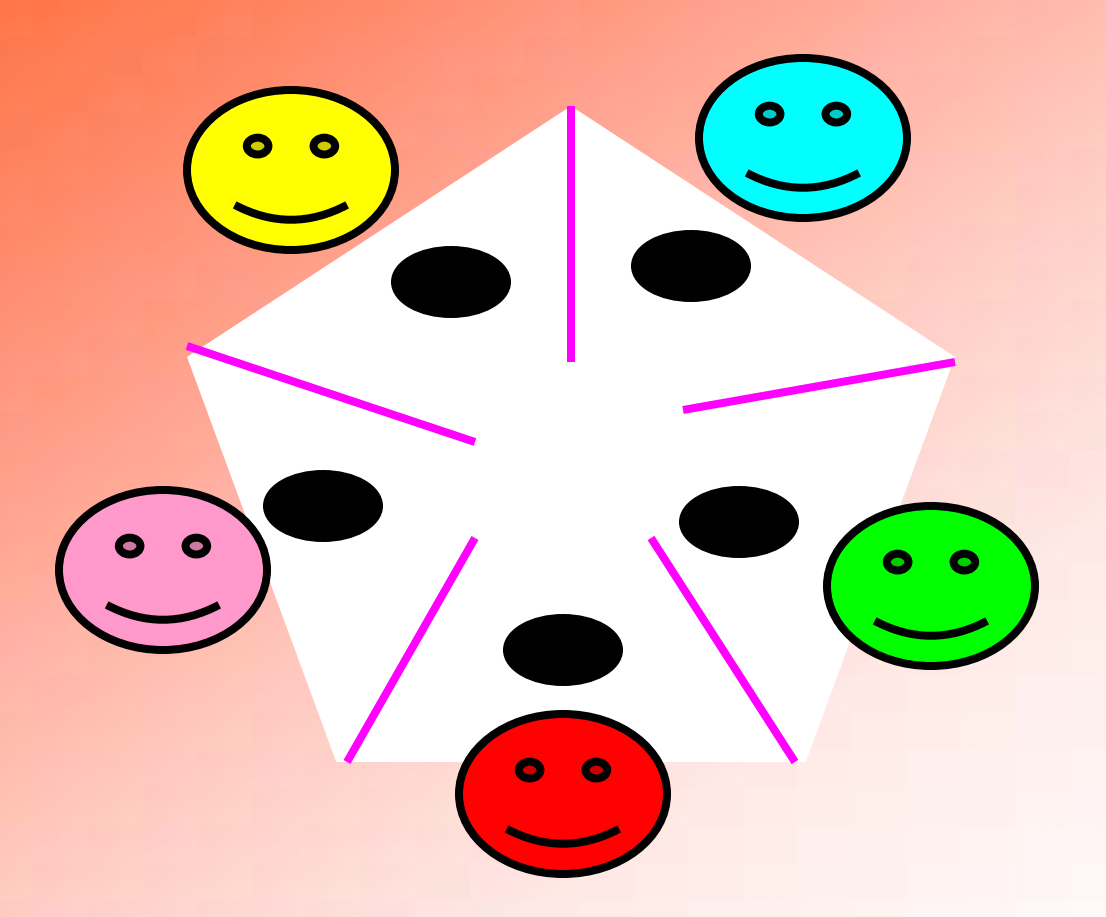

 $\bullet$ nobody ever gets to eat (DEADLOCK, LIVELOCK)

### **More technical disaster example**

- **Trying to compute c=(a+b)/2.** 
	- **value of a belongs to proc 0, value of b belongs to proc 1**

#### • **try the code**

```
if (rank.eq.0) then
   call MPI_RECV (b, 1, MPI_DOUBLE_PRECISION, 1,0, 
  MPI_COMM_WORLD,status,ierr )
   call MPI_Send ( a, 1, MPI_DOUBLE_PRECISION,1,0,
           MPI_COMM_WORLD,ierr )
elsecall MPI_RECV (a, 1, MPI_DOUBLE_PRECISION, 1,0, 
  MPI_COMM_WORLD,status,ierr )
   call MPI_Send ( b, 1, MPI_DOUBLE_PRECISION,1,0,
           MPI_COMM_WORLD,ierr )
endif
```
• **this is a classical DEADLOCK**

### **Another deadlock example**

- **Trying to compute c=(a+b)/2.** 
	- **value of a belongs to proc 0, value of b belongs to proc 1**

#### • **try the code**

```
if (rank.eq.0) then
    call MPI_Send ( a, 1, MPI_DOUBLE_PRECISION,1,1,
           MPI_COMM_WORLD,ierr )
    call MPI_RECV (b, 1, MPI_DOUBLE_PRECISION, 1,1, 
  MPI_COMM_WORLD,status,ierr )
```
#### **else**

```
call MPI_Send ( b, 1, MPI_DOUBLE_PRECISION,0,0,
           MPI_COMM_WORLD,ierr )
    call MPI_RECV (a, 1, MPI_DOUBLE_PRECISION, 0,0, 
  MPI_COMM_WORLD,status,ierr )
endif
```
•**this is a classical DEADLOCK**

### **Example 1: compute Pi (part 1)**

```
program mypi
      implicit none
c%%%%% MPI declarationsinclude 'mpif.h'
      integer nproc, rank, p, ierr, rc
c%%%%% problem declarations
      integer myn,n, istart, iend
      double precision h,s,x,glob_pi
      integer i
c%%%%%%%%%%%%%%%%%%%%%%%%%%%%%%call MPI_INIT(ierr)
      if (ierr .ne. MPI_SUCCESS) then
         print *,'Error starting MPI program. Terminating.'
         call MPI_ABORT(MPI_COMM_WORLD, rc, ierr)
      end ifc%%%% what is my number (rank+1) and total number of processors 
      call MPI_COMM_RANK(MPI_COMM_WORLD, rank, ierr)
      call MPI_COMM_SIZE(MPI_COMM_WORLD, nproc, ierr)
cp = rank + 1
      if (rank.eq.0) then
         write(6,*) 'Number of processors=',nproc
      endif
```
### **Example 1: compute Pi (part 2)**

```
c%%%% set size of subproblem as a constant
     myn = 100
     n = nproc * myn
     h = 1.D0/n
c%%% compute the integral using midpoint rule
      s = 0D0istart = rank*myn + 1
     iend = p*myn
     do i = istart, iend
       x = i * h - h/2D0s = s + 1D0 / (1D0+x*x)
      enddos = s * 4.D0 * hc %%% PARALLEL: must add all valuescall MPI_ALLREDUCE(s,glob_pi,1,MPI_DOUBLE_PRECISION,MPI_SUM,
     $ MPI_COMM_WORLD,ierr) 
c %%% finishedif (rank.eq.0) then
        write(6,*) 'Finished with ',n,' subitervals. Result=',glob_pi
        write(6,*) 'Error = ',abs( glob_pi-atan(1.0)*4D0 )
c%%%%%%%%%%%%%%%%%%%%%%%%%%%call MPI_FINALIZE(ierr)
```

```
end
```
# **Example 2: update vector (as in before Jacobi iteration) (1)**

**c%%%% same initialization as in Example 1 ….**

```
p = rank + 1
     n = nproc * myn
     uleft = 0D0;
     uright = 0D0;
c%% %%% every processor records its number in vector u
      do i = 1, myn
        u(i) = p;
      enddo
```

```
c
```

```
write(6,*) 'Proc ',p,' data before 
',uleft,(u(i),i=1,myn),uright
```
**c%%%%%%%%%%%%%%%%%%%%%%%%%%%% example of exchange data**

# **Example 2: update vector (as in before Jacobi iteration) (2)**

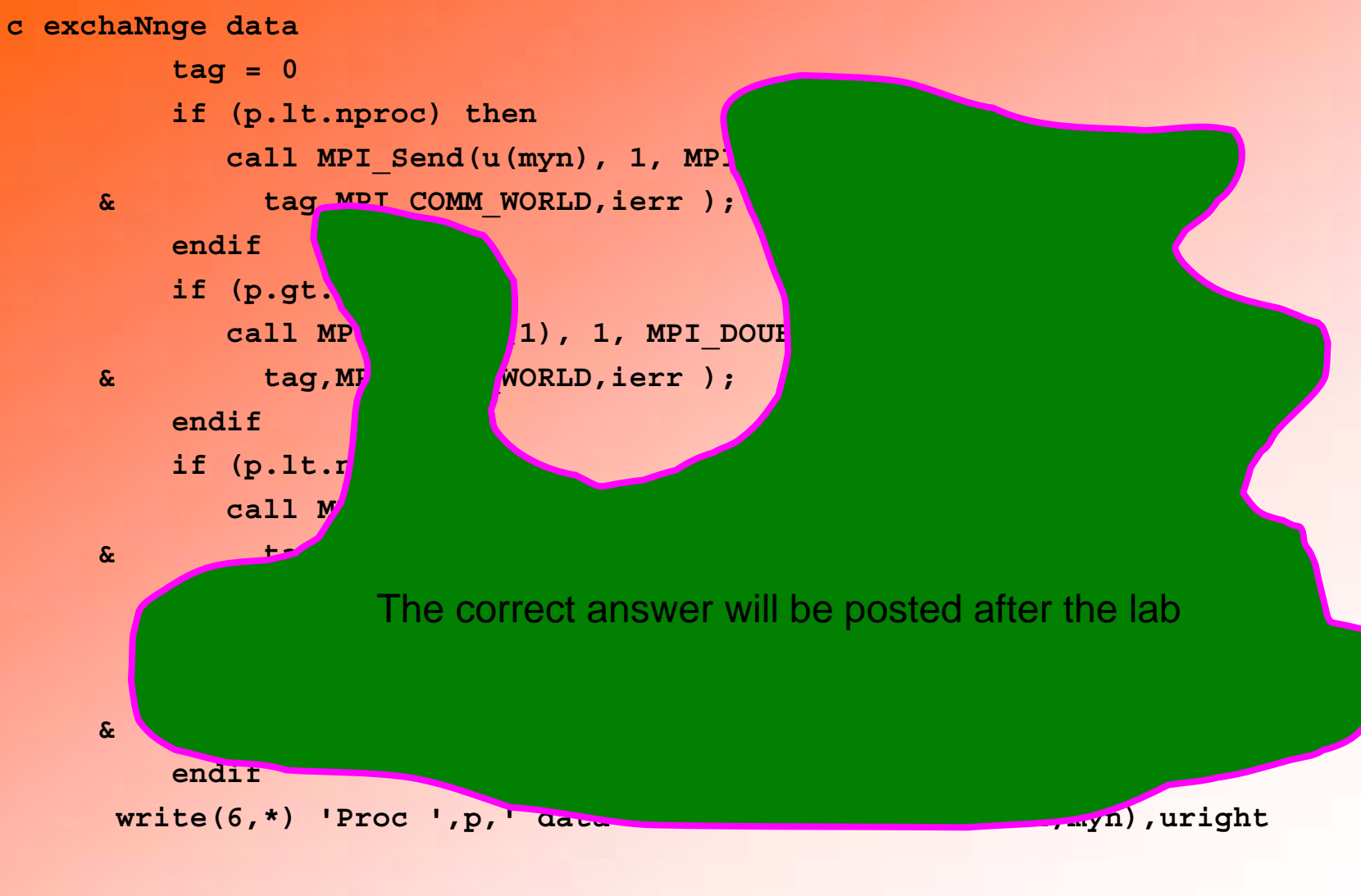

## **How to run the code**

- go to your cluster account
- $\bullet$ get (scp) all files/type new program
- $\bullet$  compile
	- mpif77
- $\bullet$  submit a job to queue (uses mpirun ..)
	- must use a job file
	- input from file only
	- output can go to screen, will be saved in job log file
- $\bullet$  wait for job to finish
	- qstat the queue
- $\bullet$  PLEASE
	- wait until LAB 7 before using the cluster
	- do not submit multiple jobs before first one is done
	- ask for help when needed

### **Other issues in parallel performance**

- $\bullet$ **load balancing** 
	- dynamic for FE meshes
	- dynamic for CFD
	- dynamic for transient problems
	- dynamic for nonlinear solvers and sophisticated preconditioners
- speedup and Amdahl's law:  $T(N,p) >= T(N,1)/p$ 
	- parallel efficiency
- $\bullet$  scaled speedup (especially for out-of-core problems)
	- change N when p changes
- parallel implementations of solvers typically have worse properties than serial (single-processor) implementations
	- G-S inherently serial
	- multigrid has issues